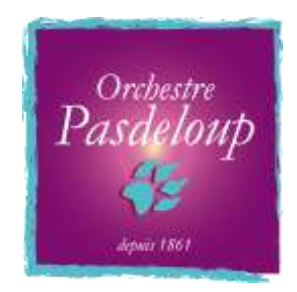

## **Orchestre Pasdeloup / Elena Schwarz à la Philharmonie de Paris**

**La** *Symphonie fantastique* **de Berlioz – Gaspard Dehaene joue Liszt**

**Samedi 13 janvier 2018, Grande Salle Pierre Boulez, Philharmonie de Paris**

**Article d'Ateş Orga sur Classical Source [http://www.classicalsource.com/db\\_control/db\\_concert\\_review.php?id=15110](http://www.classicalsource.com/db_control/db_concert_review.php?id=15110)**

**Liszt** *Concerto pour piano n°1 en* mi *bémol majeur*

**Berlioz** *Symphonie fantastique*, *op*. 14

Gaspard Dehaene (piano)

Orchestre Pasdeloup Elena Schwarz

Toute histoire de la musique française de la seconde moitié du XIXe siècle, et jusqu'à l'après-Première Guerre, se doit de rappeler le rôle du doyen des grands ensembles musicaux français, l'Orchestre Pasdeloup, fondé en 1861, dans la formation du goût musical, et singulièrement celui de la Troisième République, âge d'or de l'orchestre. Avec un attachement particulier pour Berlioz, Wagner et Franck, il eut aussi à son actif la création de nombreux ouvrages importants, que ce soit les suites de l'*Arlésienne* de Bizet ou la *Symphonie espagnole* de Lalo, la version orchestrale du *Tombeau de Couperin* de Ravel ou la *Symphonie n° 2* de Roussel.

En 1830, Liszt et Berlioz font figure de rebelles du romantisme parisien. Cette année représente pour eux un tournant. C'est là que le Hongrois ébauche son *Concerto pour piano en mi bémol majeur* et que le Français, noyant ses tourments dans l'opium, compose sa *Symphonie fantastique*, qu'il a d'abord intitulée « Épisode de la vie d'un artiste ». C'est aussi l'année où leurs chemins se croisent pour la première fois, la veille de la première de la *Symphonie*. Un quart de siècle plus tard, à Weimar, plus complices que jamais, ils créeront ensemble le *Concerto* et son « incandescence ».

[photo de Gaspard Deheaene]

Le concert donné en ce début d'année par l'Orchestre Pasdeloup à la Philharmonie de Paris devant une salle comble, mettant justement en valeur jeunesse et virtuosité, nous a proposé un programme particulièrement convaincant et judicieusement composé. Gaspard Dehaene est un pianiste racé. Il aime prendre son temps, faire savourer les cadences et exprimer son naturel romantique. Son sens de la clarté harmonique, ses basses aux timbres profonds, forment une toile aux tracés évocateurs et à la riche palette. En accord avec la sobriété de son attitude et l'enseignement stylistique de ses professeurs, Bruno Rigutto, Denis Pascal, Jacques Rouvier et Rena Cherechevskaïa notamment, il a souhaité s'affranchir en partie de la fougue lisztienne tout en déployant un art pianistique où la ligne mélodique prend le pas sur la dimension harmonique. Préférant ainsi l'agilité limpide à une vigueur trop affirmée, il a restitué la beauté « consolatrice » du *Quasi adagio* avec un calme ciselé à la manière de Chopin, qu'il aurait enrichie d'accents lyriques par le phrasé de son récitatif. Le fait que ni lui ni Elena Schwarz n'aient voulu presser le pas s'est manifesté par la longue pause suspendue précédant le mouvement suivant, permettant ainsi à la calme première entrée orchestrale de respirer suffisamment pour laisser le piano se fondre dans une obscurité en attente de nouvelle réponse instrumentale, tel un Orphée parmi les siens. Par l'exposition de certains détails, Deheane a réussi à montrer la partition sous un nouveau jour, dont le *Un più marcato* de la mesure 280 (menaçante à souhait) et la délicate introduction du Finale. Les intervalles entre les suites d'accords descendants de la *cadenza* introductive, tout en surprenant, structuraient l'énoncé. Au rappel du public, la transcription par Liszt de l'*Auf dem Wasser zu singen* de Schubert, donnée à la manière d'un Perahia, confirmait le lyrisme rêveur du musicien.

## [photo d'Elena Schwarz]

Après avoir suivi les master-classes de Bernard Haitink et de Neeme Järvi, et les conseils de Peter Eötvös, Elena Schwarz, formée au Conservatoire de musique de Genève, est aujourd'hui l'assistante de Mikko Franck à l'Orchestre Philharmonique de Radio France et occupe la position de cheffe assistante des Orchestres Symphoniques de Tasmanie et d'Australie occidentale. Son interprétation de la *Symphonie fantastique* était maîtrisée, équilibrée et précise, malgré parfois, dans les deux premiers mouvements, un rien de relâchement et une tendance à segmenter les phrases plutôt qu'à lier la structure (également dans le concerto), au détriment quelque peu de la fluidité et de l'énergie entre les passages. Sa lecture de la partition, et notamment du cheminement intérieur du compositeur, n'en a pas moins été pénétrante, rafraîchissante et dépourvue de complaisance. Elle nous a donné un premier mouvement (sans redite de l'exposition) aux intentions radicales tout en étant inscrites dans un moule classique ; la valse du deuxième mouvement (sans cornet à pistons) s'attachant plus à décrire l'*idée fixe* mélodique qu'à suggérer le « *tumulte d'une fête* » ; la Scène aux champs baignée de calme puis d'angoisses impressionnistes (« *soir... bruit éloigné de tonnerre... solitude... silence...* ») ; la Marche à l'échafaud accompagnée d'horribles visions, plus terrifiantes encore du fait de leur caractère inexorable ; un Finale sabbatique, « *troupe affreuse d'ombres, de sorciers, de monstres* ». Il y avait là toutes les conventions, les résonnances, les orchestrations d'un Beethoven moins d'une décennie plus tôt, lancées soudainement et violemment dans un nouvel océan de terreur.

Elena Schwarz et les musiciens du Pasdeloup se sont soutenus mutuellement de bout en bout, malgré l'insuffisante présence des cordes dans les grands tuttis – huit violoncelles et six contrebasses semblent un peu légers pour la *Fantastique*. Les prestations en soliste que les chefs de pupitre, en particulier la clarinette, nous ont offertes dans le concerto nous promettaient à nouveau de belles choses. Se détachant des triolets des vents et des violons assourdis, la délicate entrée des cors à la figure 4 du premier mouvement a suscité une image d'une grande beauté, aussi finement pesée que la phrase jouée *religiosamente* de la figure 20. Le souhait de Berlioz que tout l'orchestre joue « aussi doux que possible » se manifestait ici naturellement. Au début du troisième mouvement, l'échange

entre le cor anglais et le hautbois, depuis les coulisses, aurait difficilement pu être meilleur, de même que le tonnerre grossissant puis s'éloignant des quatre timbales qui concluait le mouvement avec clarté et justesse d'attaque. La précision de l'articulation caractérisait aussi la Marche, le motif rythmique des timbales, solidement contenu et éclairé au début par les accords de contrebasse en *divisi pizzicati*, offrant un parfait et discret accompagnement. Dans le Finale, les cloches en coulisses (lancées d'un geste élégant) ajoutaient une tension colorée et évocatrice. La transition (figure 76) menant à la fugue (figure 78) était d'une beauté surnaturelle, suggérant une fosse d'Hadès d'âmes éperdues, tandis que les retournements échevelés du *pianissimo-fortissimo* de la figure 85, qui contrebalançaient le *gran cassa* du *Dies iræ*, étaient presque aussi démesurés que ceux du Symphonique de Galicie dirigé par Slobodeniouk il y a quelques années.

Au vu de cette exécution, Elena Schwarz est une artiste à suivre, une musicienne au goût sûr et à la discipline affirmée, ne craignant pas de s'affranchir du convenu, souhaitant tirer le meilleur parti de son orchestre, désireuse de capter l'attention du public et heureuse de nous saluer à la manière toute empreinte de timidité d'un Giulini.

*[Traduit de l'anglais par Maurice Salem]*